## Pasos para generar tu Estado de Cuenta en Scotia En Línea Empresarial.

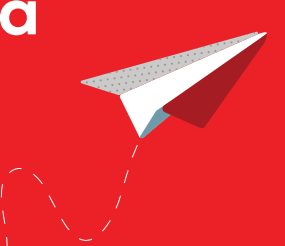

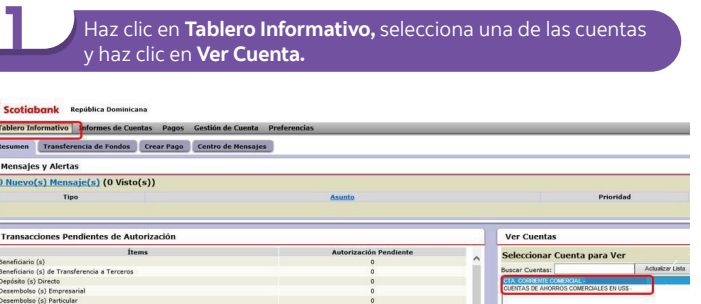

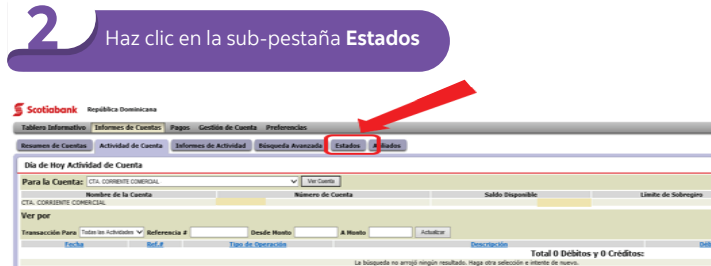

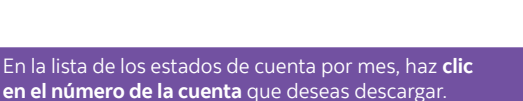

**Compra**<br>2.182300

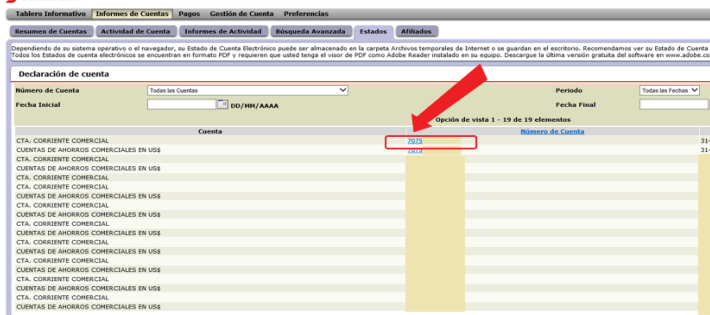

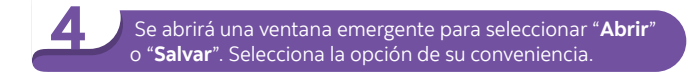

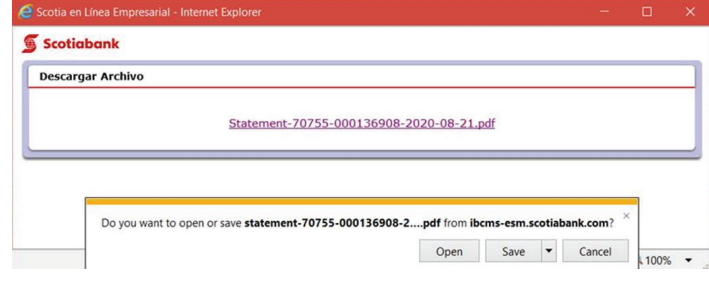

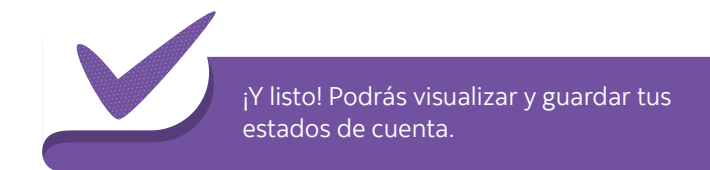

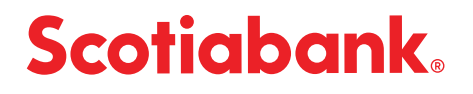